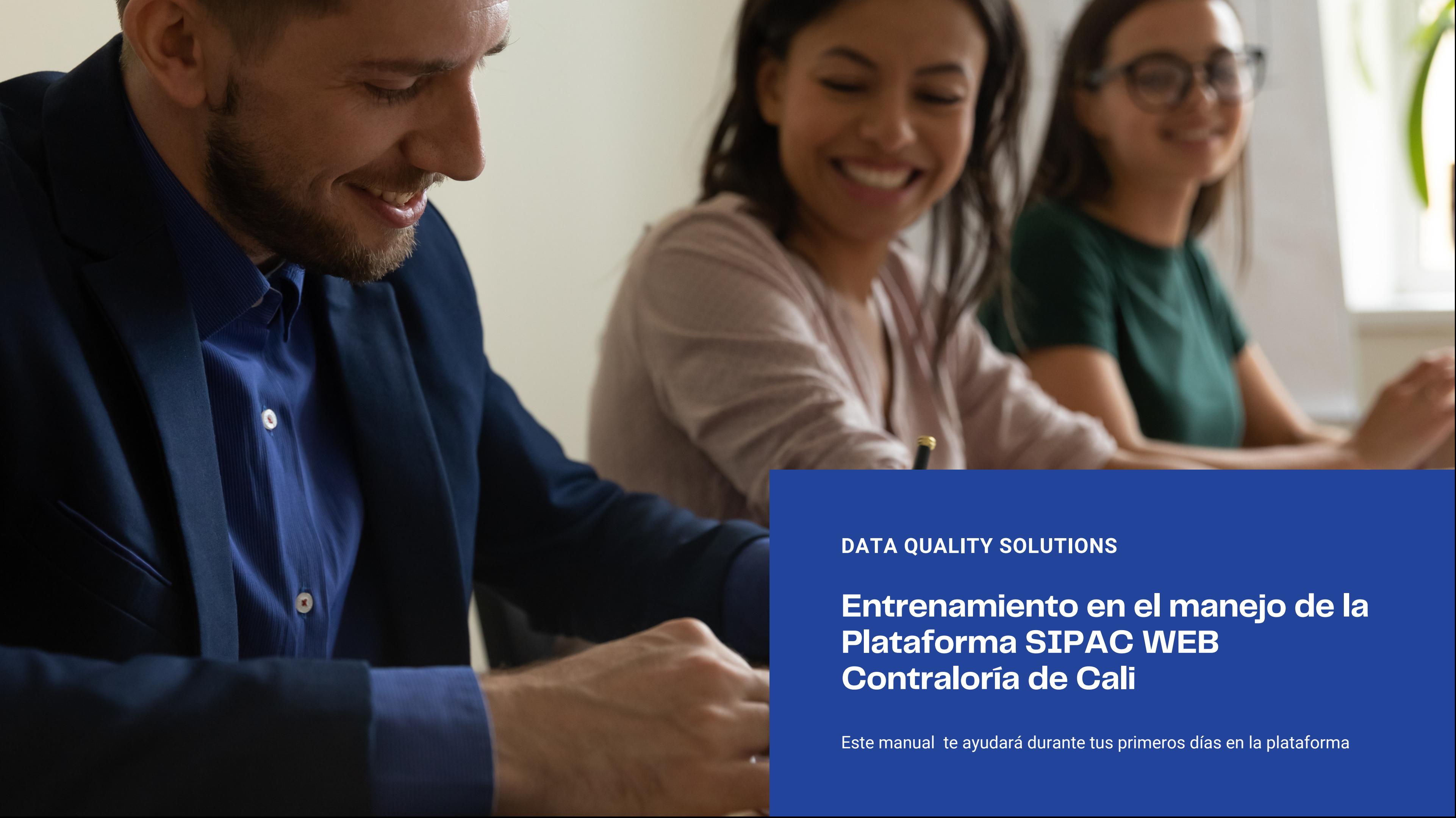

# **¡Contraloria de Cali!**

**HOLA,**

**¡Estamos encantados de tenerte con nosotros!**

# **Inducción**

Objetivo

 Manual de la plataforma SIPAC

Fases de los Pliegos

xxxx

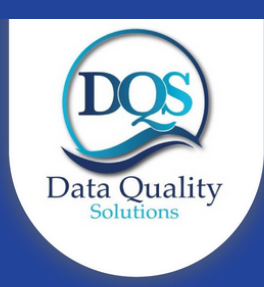

xxxx

# **01 Objetivo**

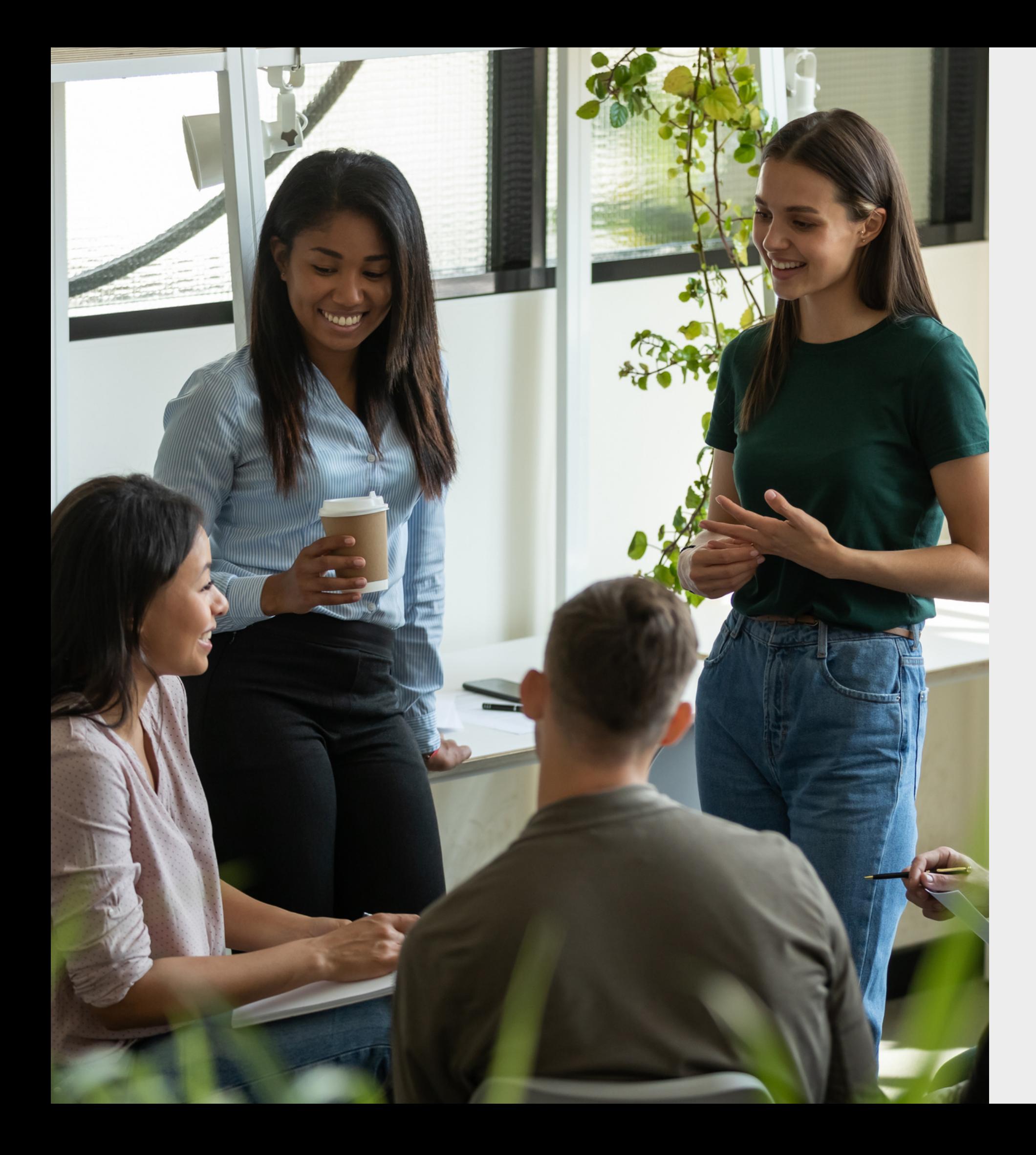

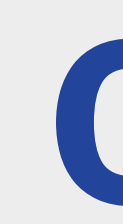

Desarrollar plataforma para el proceso de solicitud y consulta de requerimientos que permita La participación ciudadana como medio para facilitar y democratizar la relacion entre el estado y la sociedad civil

A través de esta aplicación, el ciudadano puede realizar o consultar el estado de sus PETICIONES, QUEJAS, RECLAMOS o DENUNCIAS radicados a partir de Enero de 2012, ingresando a través del sitio web de la Contraloría General de Santiago de Cali

## **SISTEMA DE PARTICIPACIÓN CIUDADANA SIPAC WEB**

## **Links de Acceso**

## **https://www.contraloriacali.gov.co/sipac/**

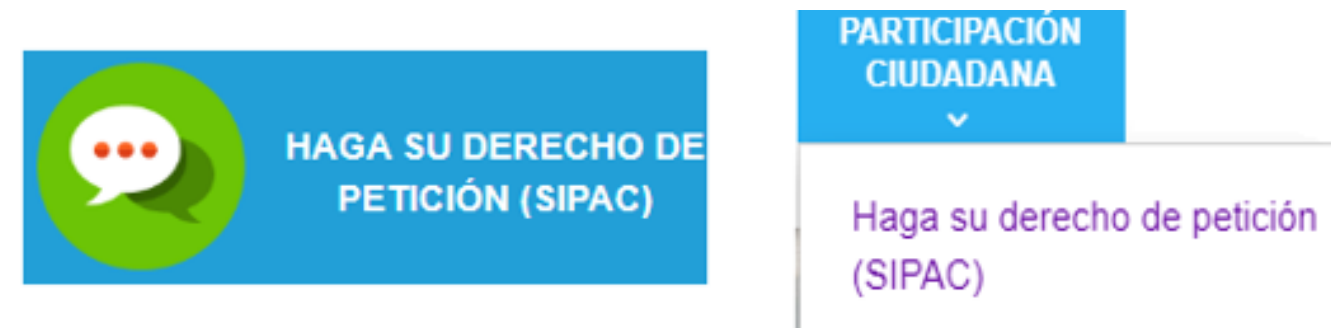

Servicios y Trámites en Línea

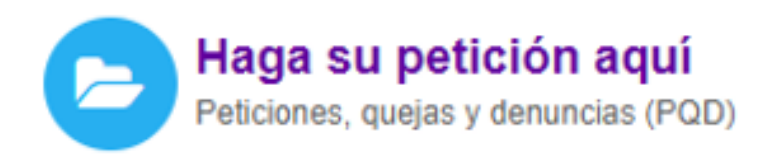

O a través del correo electrónico participaciudadano@contraloriacali.gov.co

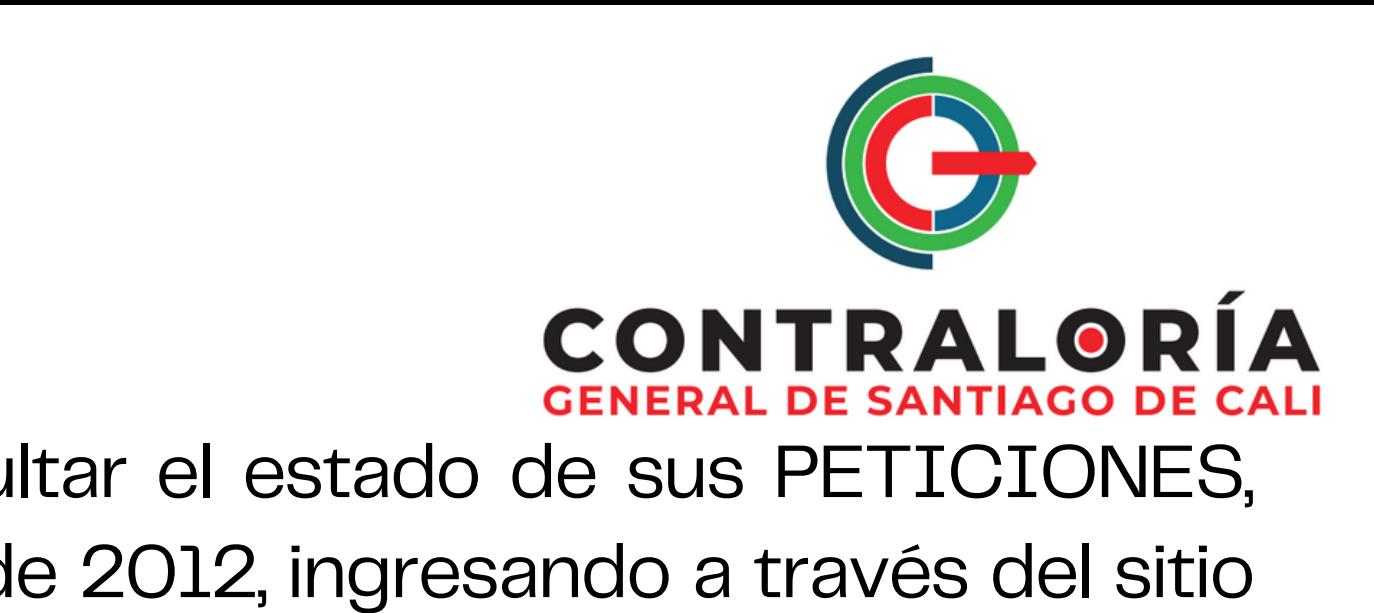

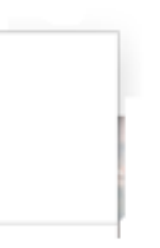

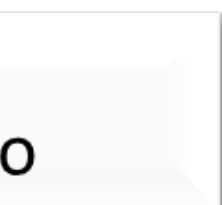

#### *AL DAR CLICK EN ALGUNOS DE LOS LINKS ANTERIORES SE VISUALIZA LA SIGUIENTE PANTALLA*

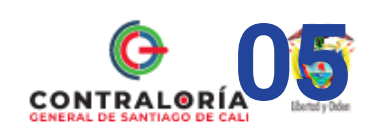

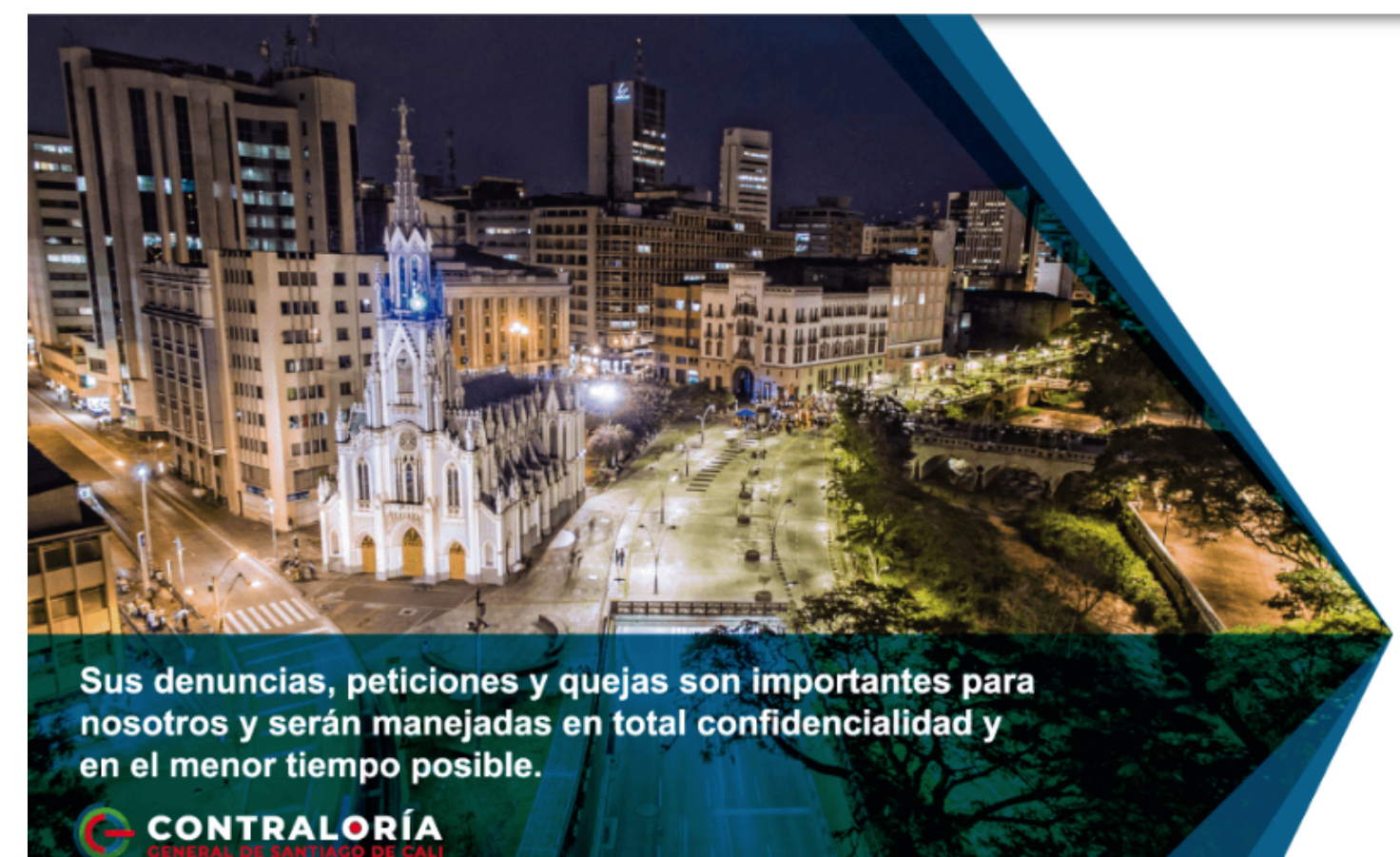

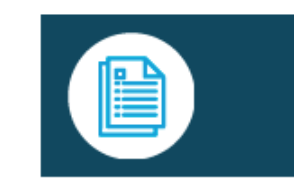

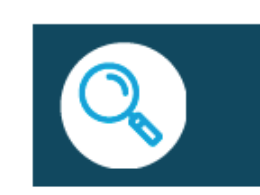

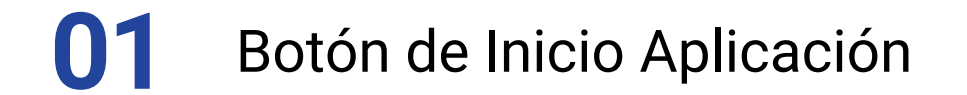

- **02** Botón Ingresar
- Requerimiento
- **03** Botón Consultar

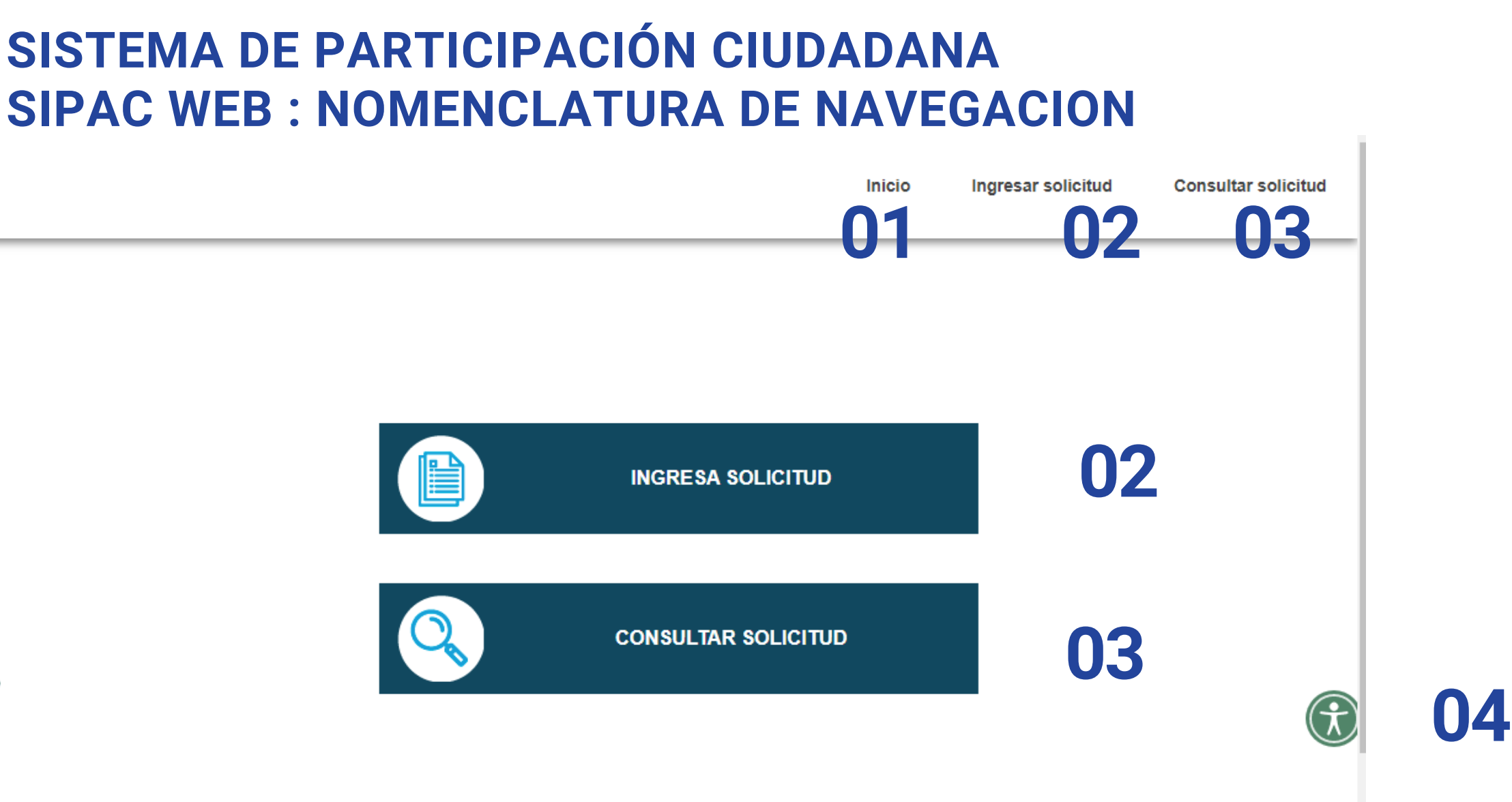

#### **04** Botón Accesibilidad Web

**05**

Click Logo para Regresar a pagina Web Contraloria

# **SISTEMA DE PARTICIPACIÓN CIUDADANA**

## 02 Botón Ingresar Solicitud

#### Formulario para diligenciar los datos del solicitante

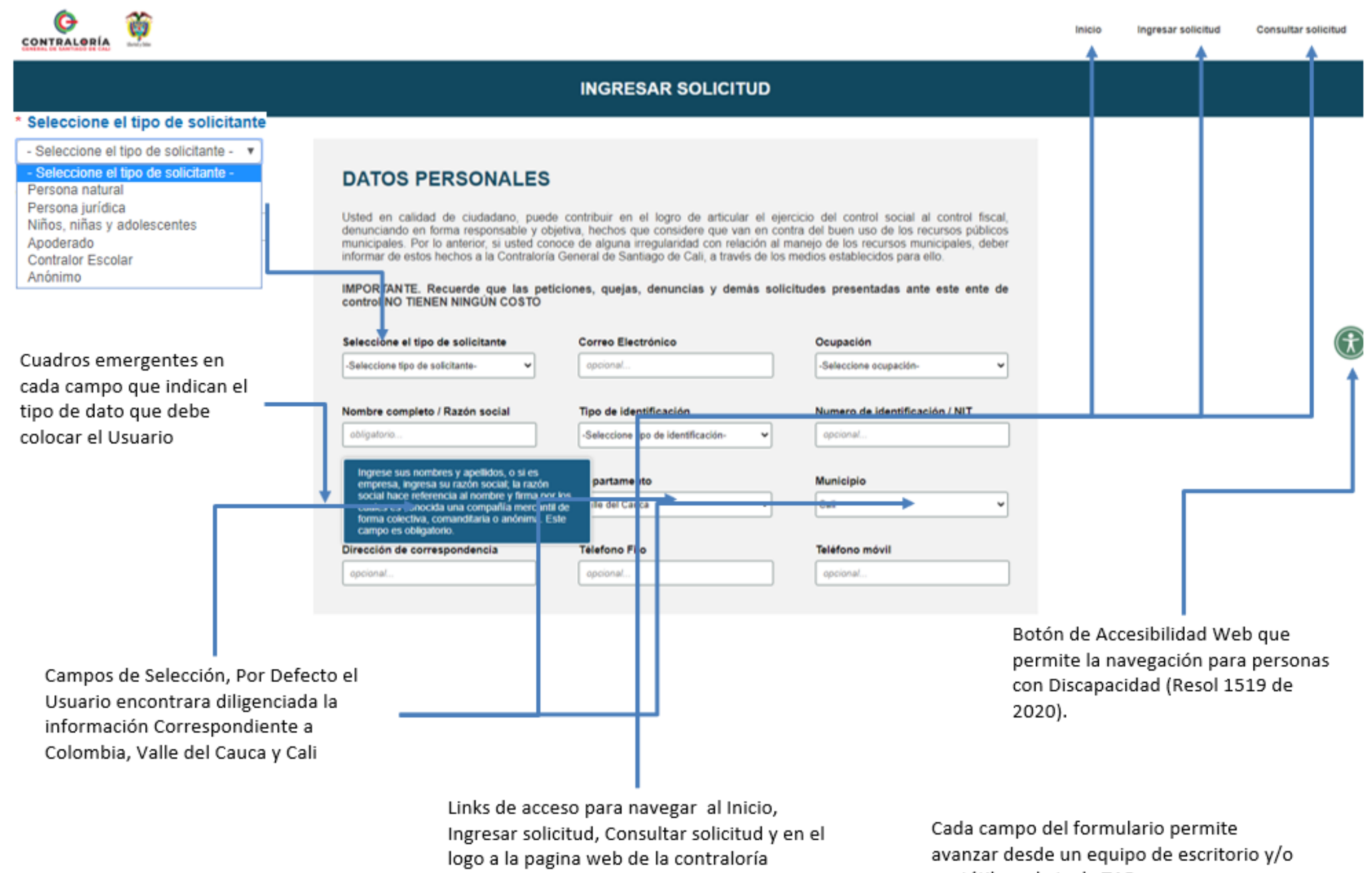

portátil con la tecla TAB

# 02 Botón Ingresar Solicitud

## Formulario para diligenciar el tipo de Solicitud, Descripción

#### y adjuntar Anexos

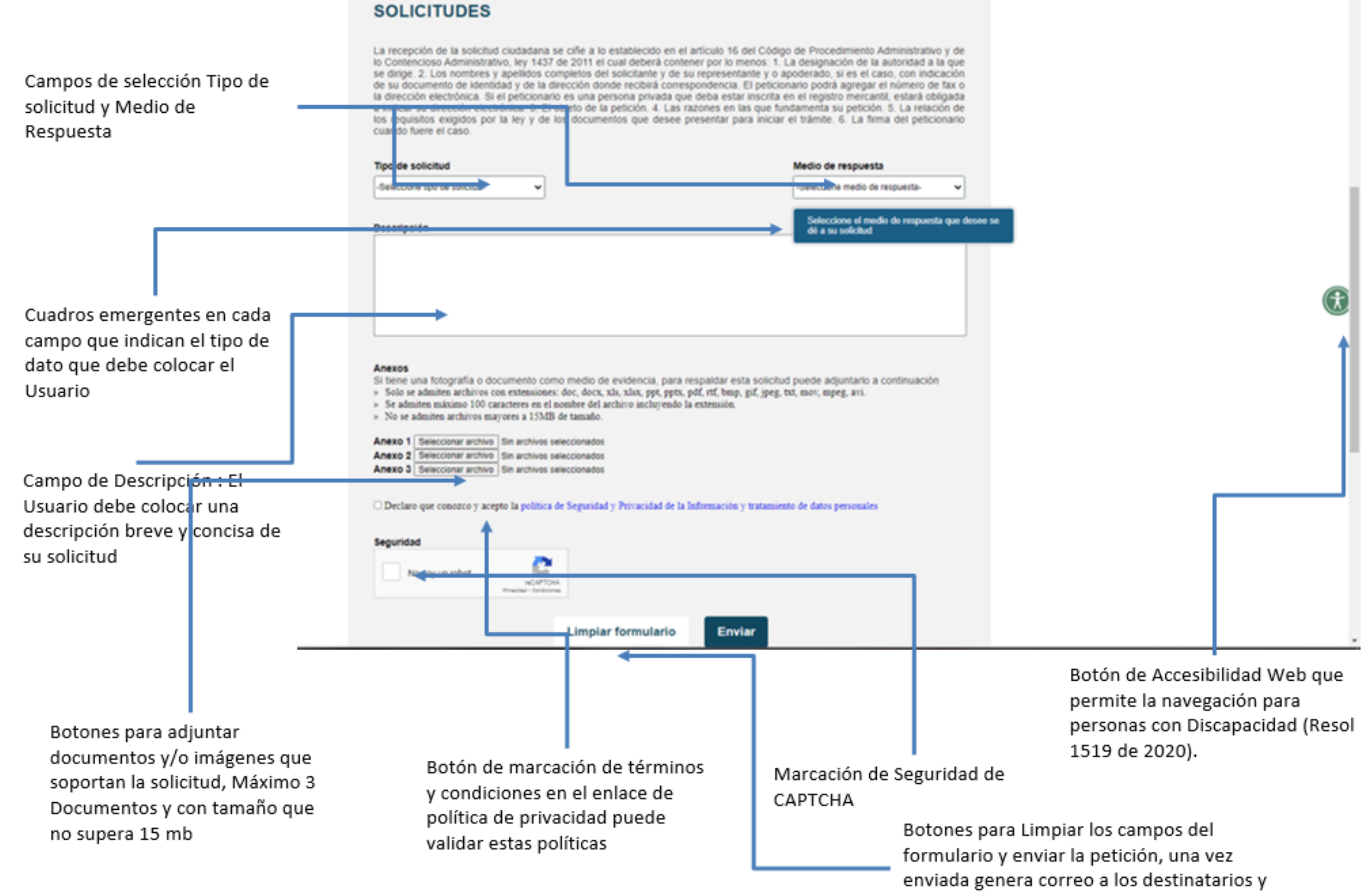

- 
- 
- 
- responsables del proceso

# **03 Botón Consultar Solicitud**

#### Formulario para consultar solicitudes

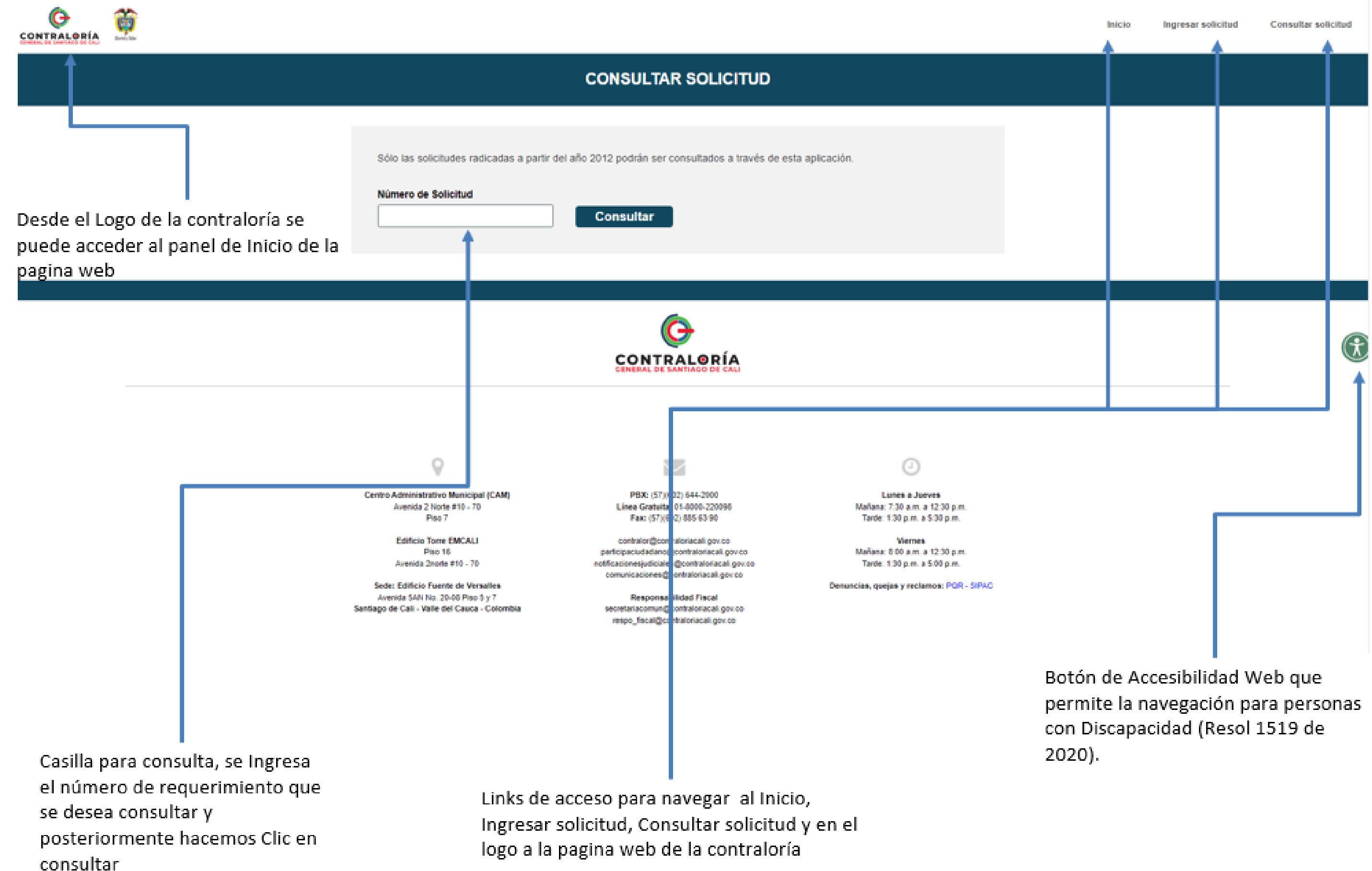

## **03 Botón Consultar Requerimiento**

#### Formulario para consultar solicitudes

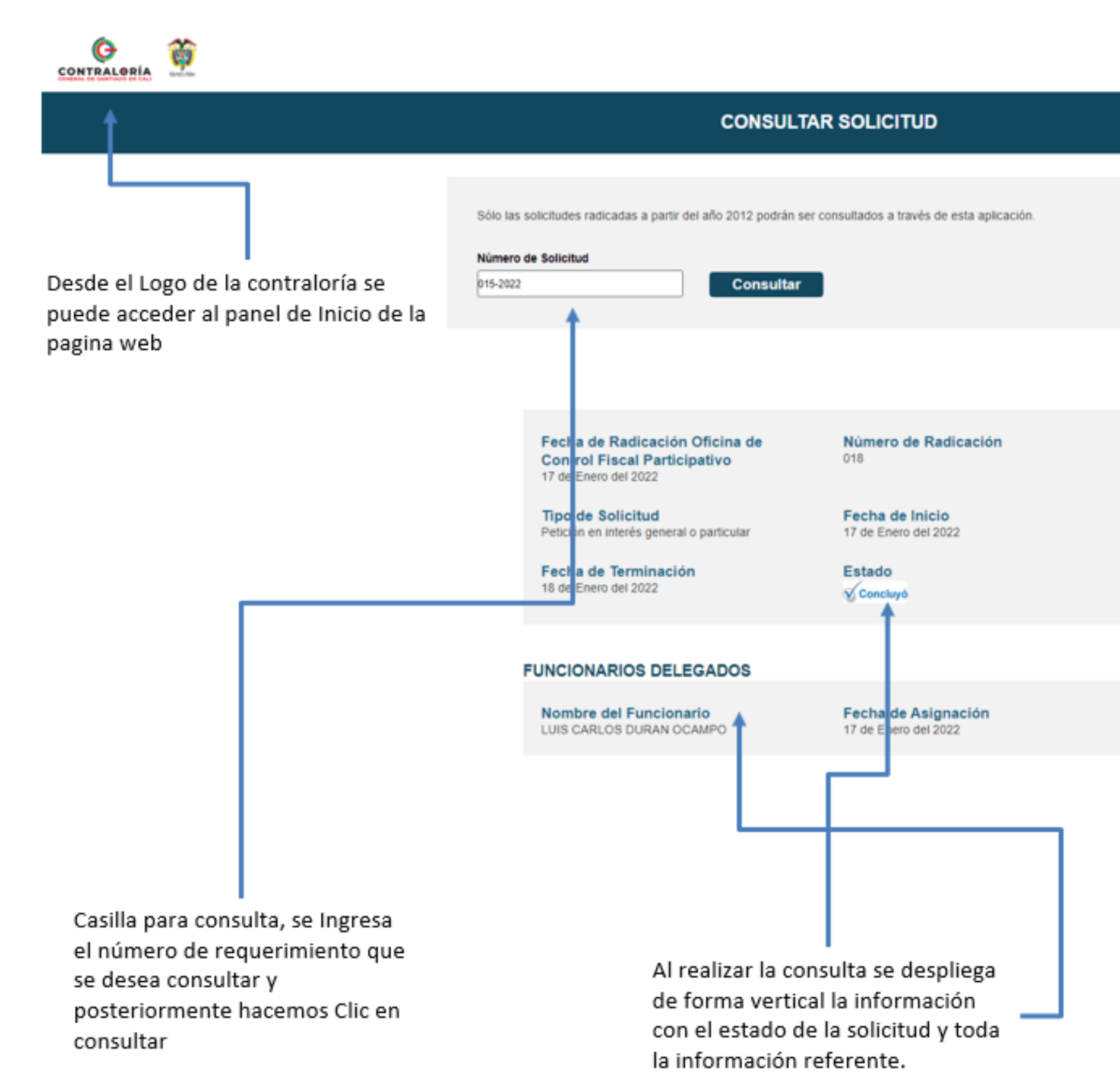

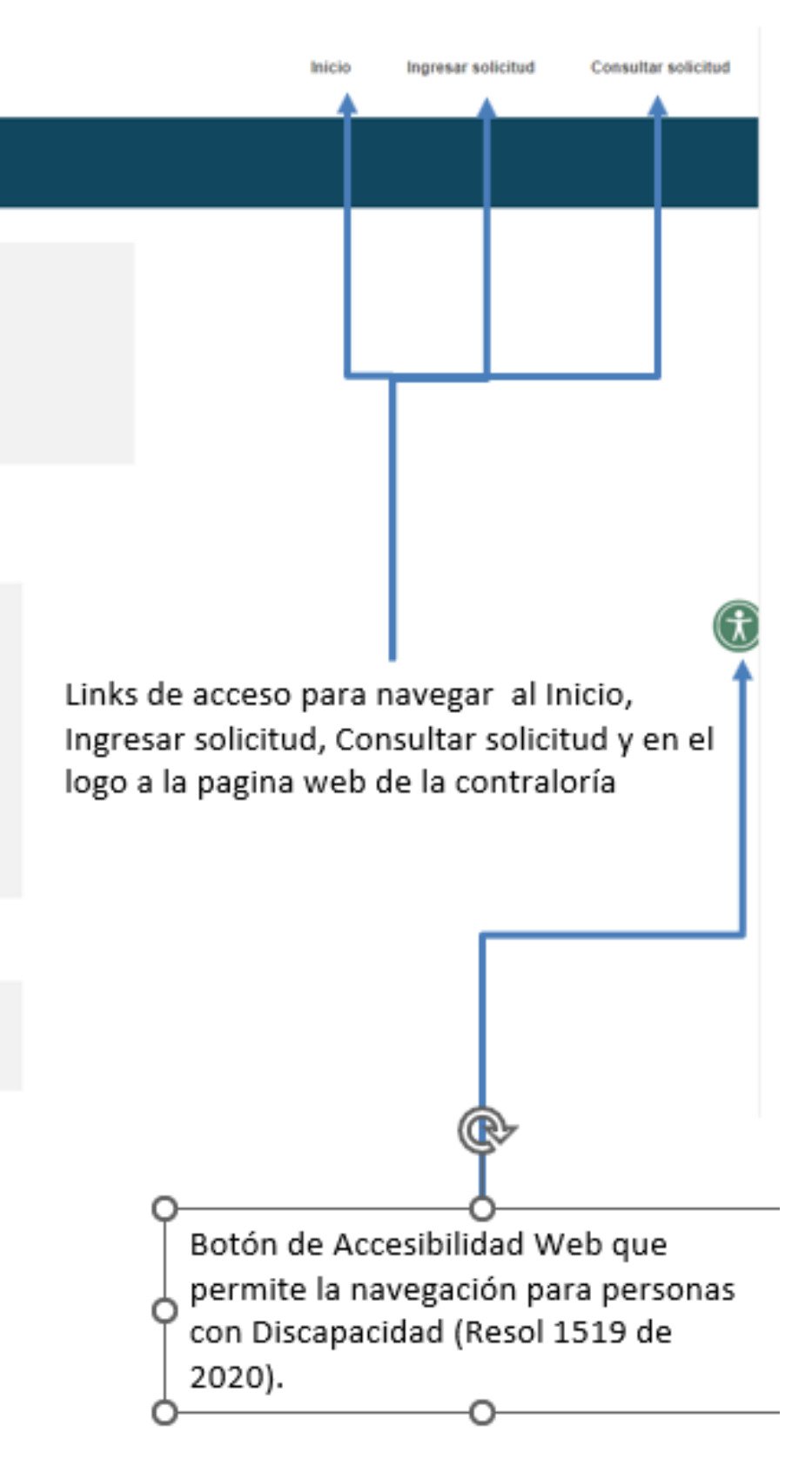

# 03 Botón Consultar Requerimiento

### Formulario para consultar solicitudes

#### **ACTUACIONES ADELANTADAS**

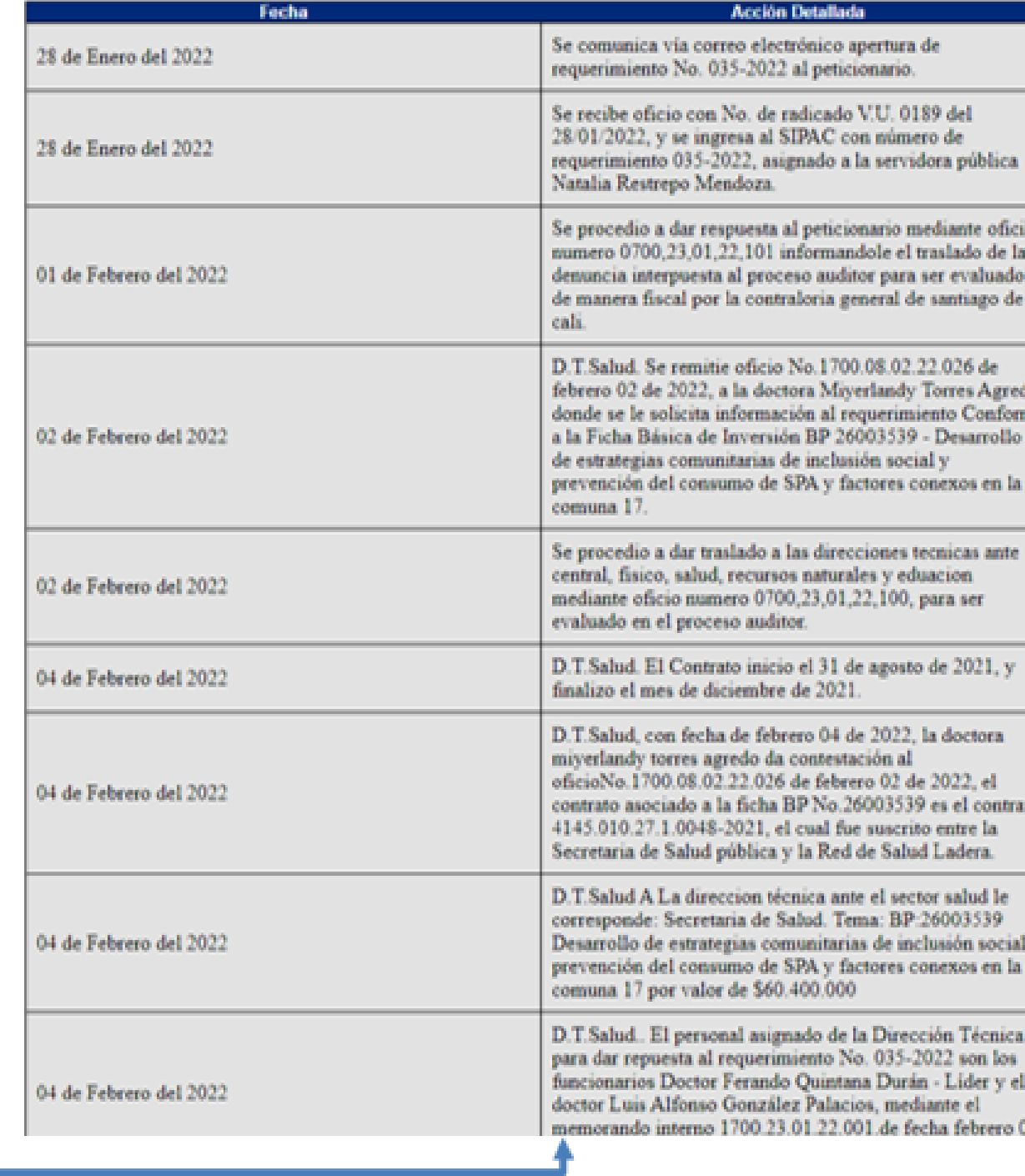

Información Detalladas de las actuaciones adelantadas

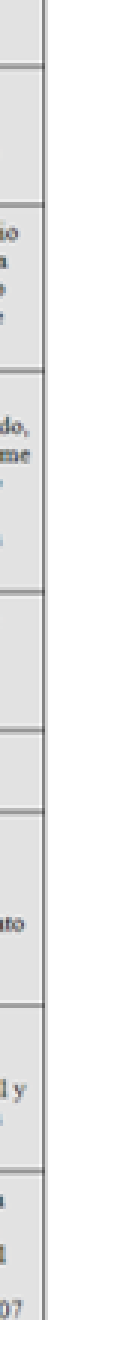

Botón de Accesibilidad Web que permite la navegación para personas con Discapacidad (Resol 1519 de  $2020$ ).

## **Fases Pliegos Contraloría de Cali**

## **Junio2022**

Lanzamos producción Aplicación sincronizador SIPAC

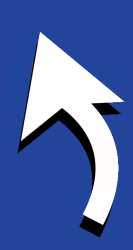

**Junio 2022**

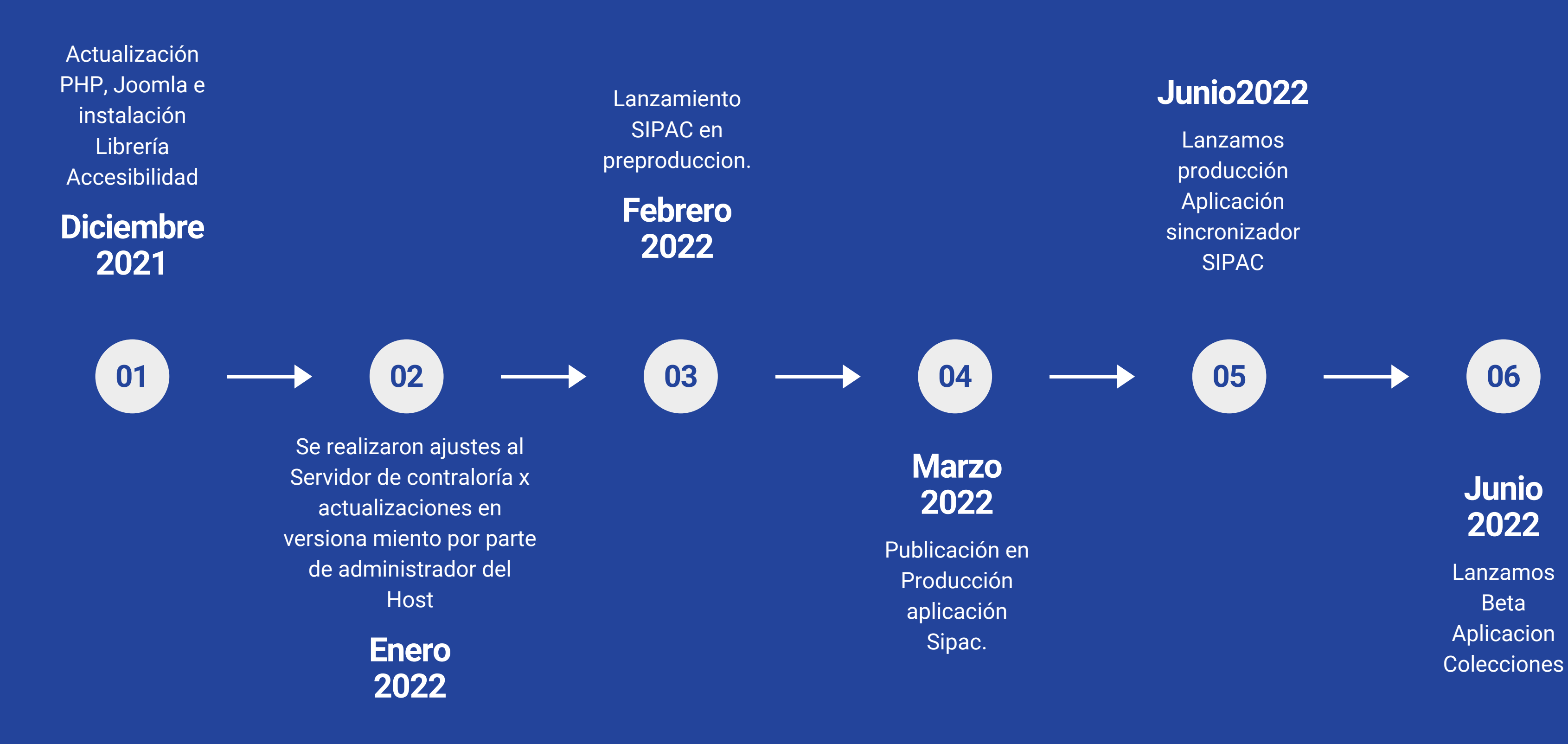

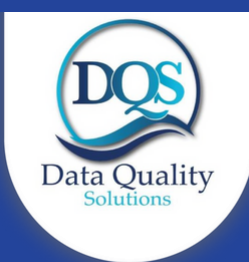

Lanzamos Beta Aplicacion

# **¡Contraloría**

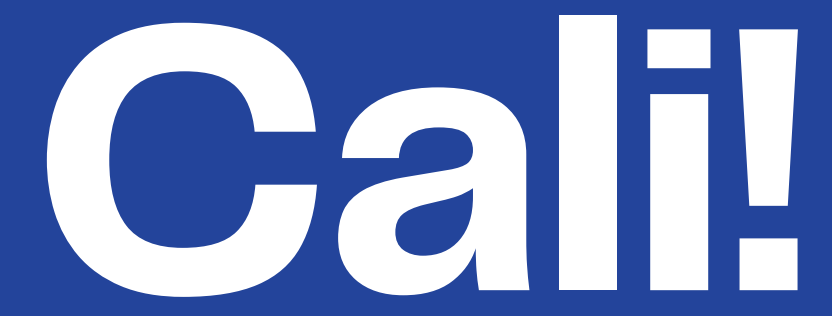

## **HA LLEGADO LA HORA DE TRANSFORMAR LAS SOLICTUDES DE LOS USUARIOS,**